## BT

## **Getting Started**

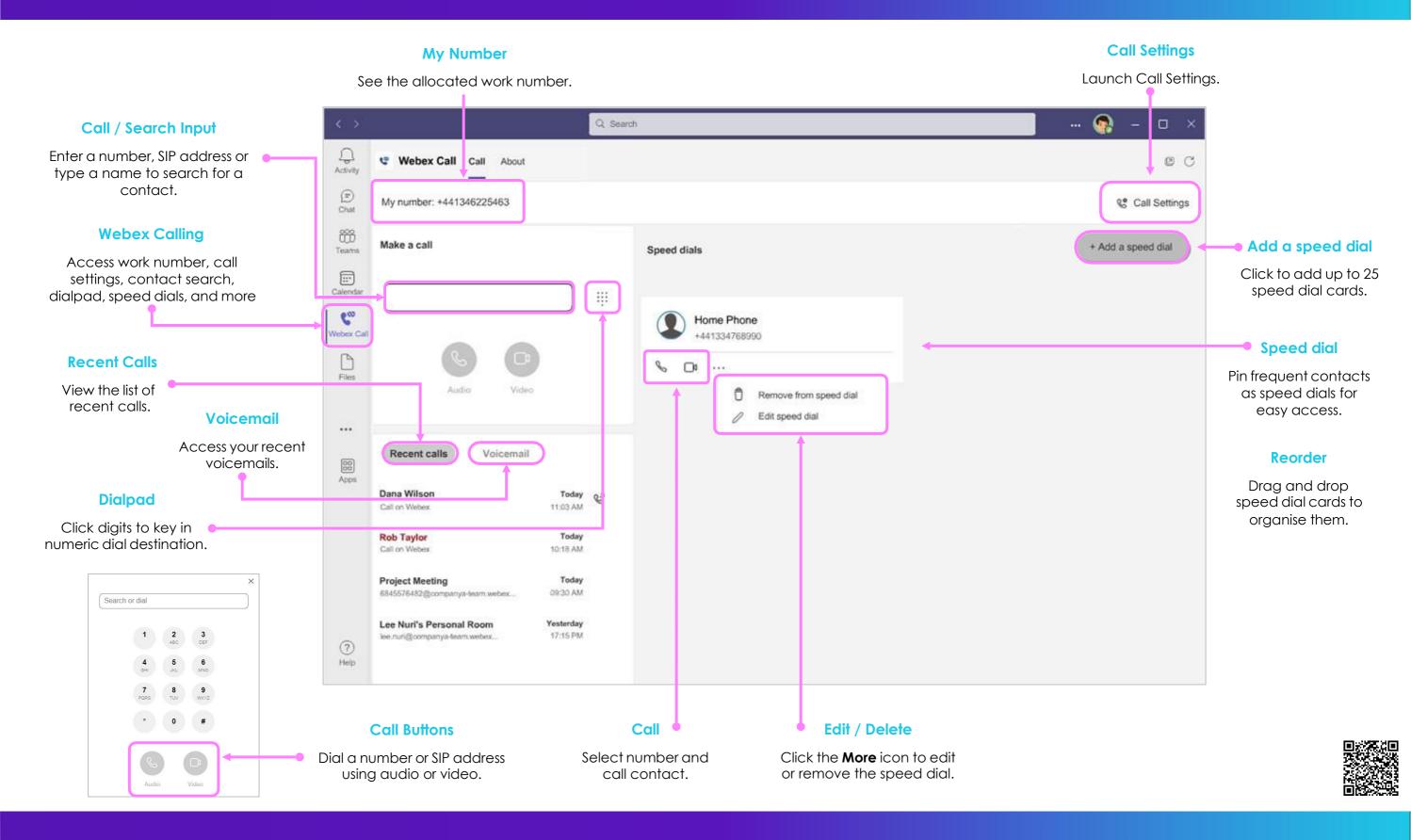